**Załącznik nr 1 do SIWZ** 

## **(Nowy, aktualny na dzień 27.11.2017 r.)**

# **Szczegółowy Opis Przedmiotu Zamówienia**

**Dostawa fabrycznie nowego sprzętu komputerowego wraz z oprogramowaniem oraz fabrycznie nowych urządzeń wielofunkcyjnych, na potrzeby trzech projektów pn.: Opracowanie planów zadań ochronnych dla obszarów Natura 2000 POIS.02.04.00-00-0193/16-01 oraz Ochrona siedlisk i gatunków terenów nieleśnych zależnych od wód POIS.02.04.00-00-0108/16 oraz Inwentaryzacja cennych siedlisk przyrodniczych kraju, gatunków występujących w ich obrębie oraz stworzenie Banku Danych o Zasobach Przyrodniczych POIS.02.04.00-00-0191/16 - III części.** 

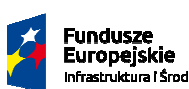

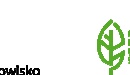

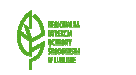

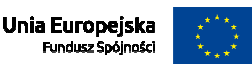

**Część I Zestaw komputerowy (monitor, stacja robocza, oprogramowanie) – 7 szt.** 

| <b>MONITOR LGD</b>                                                                                                    |                                 |                                                                                                    |
|----------------------------------------------------------------------------------------------------|---------------------------------|----------------------------------------------------------------------------------------------------|
| L.p                                                                                                    | Nazwa parametru                 | Opis parametru                                                                                                    |
| $\mathcal{I}$                                                                                                    | $\overline{2}$                  | (wymagany, minimalny parametr)<br>3                                                                                                    |
|                                                                                                    |                                 |                                                                                                    |
| 1.                                                                                                    | Przeznaczenie produktu          | do pracy biurowej (aplikacji biurowych, obliczeniowych,<br>dostępu do Internetu, wyświetlania grafiki rastrowej<br>i wektorowej)                                                                                                    |
| 2.                                                                                                    | Przekątna ekranu                | min. 23,8"                                                                                                    |
| 3.                                                                                                    | Powłoka matrycy                 | matowa                                                                                                    |
| 4.                                                                                                    | Rodzaj matrycy                  | LED, IPS                                                                                                    |
| 5.                                                                                                    | Rozdzielczość ekranu            | 1920 x 1080 (FullHD)                                                                                                    |
| 6.                                                                                                    | <b>Format ekranu</b>            | 16:9                                                                                                    |
| 7.                                                                                                    | Częstotliwość odświeżania       | 60 - 76 Hz                                                                                                    |
| 8.                                                                                                    | Jasność                         | min. 250 cd/m <sup>2</sup>                                                                                                    |
| 9.                                                                                                    | Kontrast statyczny              | min. 1 000:1                                                                                                    |
| 10.                                                                                                    | Kontrast dynamiczny             | min. 5 000 000:1                                                                                                    |
| 11.                                                                                                    | Wielkość plamki                 | max. 0,275 mm                                                                                                    |
| 12.                                                                                                    | Czas reakcji                    | max. 6ms.                                                                                                    |
| 13.                                                                                                    | Liczba wyświetlanych kolorów    | min. 16,7 mln                                                                                                    |
| 14.                                                                                                    | Pobór mocy podczas pracy        | max. 20W                                                                                                    |
| 15.                                                                                                    | Rodzaje wejść / wyjść           | a) VGA (D-sub) - min. 1 szt.<br>b) HDMI - min. 1 szt.<br>c) DisplayPort - min. 1 szt.<br>d) Wyjście słuchawkowe - min. 1 szt.<br>e) USB - min. 1 szt.<br>f) DC-in (wejście zasilania) - 1 szt.                                                                                                    |
| 16.                                                                                                    | Głośniki                        | wbudowane                                                                                                    |
| 17.                                                                                                    | <b>Obrotowy ekran (PIVOT)</b>   | tak                                                                                                    |
| 18.                                                                                                    | Dodatkowe informacje            | możliwość zabezpieczenia linką (kompatybilne z<br>Kensington-lock™)                                                                                                    |
| 19.                                                                                                    | Możliwość regulacji i mocowania | a) regulacja kąta pochylenia (Tilt),<br>b) regulacja wysokości (Height),<br>c) regulacja kąta obrotu (Swivel),<br>d) możliwość montażu na ścianie - VESA 100 x 100<br>mm,                                                                                                    |
| 20.                                                                                                    | Certyfikaty                     | TCO, CE, TÜV-GS, VCCI-B, PSE, CU                                                                                                    |
| 21.                                                                                                    | Gwarancja                       | a) 36 miesięcy (gwarancja producenta),<br>b) gwarancja Zero Martwych Pikseli przez 36 miesięcy,<br>c) gwarancja musi być świadczona przez autoryzowany<br>serwis producenta dostarczonego sprzętu w miejscu<br>jego użytkowania,<br>d) czas usunięcia awarii dostarczonego sprzętu - do<br>końca następnego<br>dnia roboczego od momentu zgłoszenia, |
| Fundusze<br>Unia Europejska<br>AESTALIA<br>Byerki<br>Tarpetek<br>Tarpetek<br>Europejskie<br>Fundusz Spójności<br>infrastruktura i Środowisko |                                 |                                                                                                    |

**MONITOR LCD** 

.

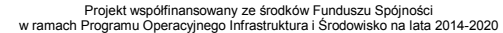

ľ

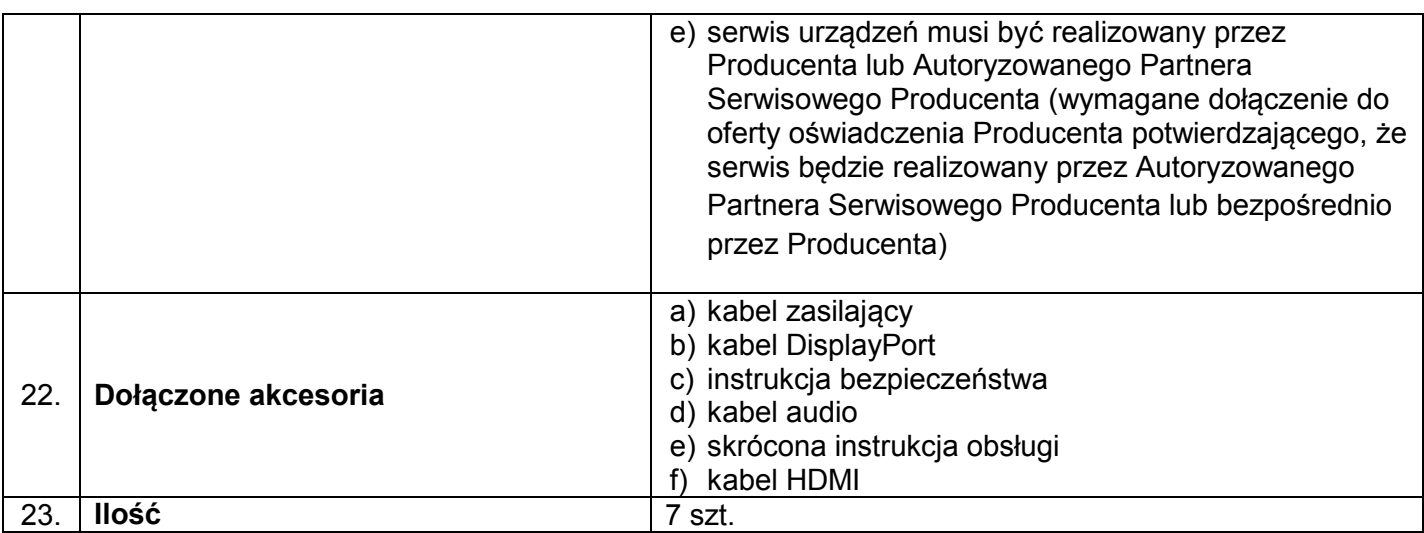

## **KOMPUTER TYPU DESKTOP**

- 1. Wymaga się aby oferowany sprzęt komputerowy spełniał wszystkie parametry określone w poniższej tabeli oraz:
	- a) był fabrycznie nowy i nieużywany,
	- b) nie był prototypem,
	- c) pochodził z bieżącej oferty producenta,
	- d) był wyprodukowany nie wcześniej niż w 2017 roku,
	- e) był oznakowany symbolem CE,
	- f) pochodził z legalnego źródła,
	- g) był dostarczony przez autoryzowany kanał sprzedaży producenta na terenie kraju i objęty standardowym pakietem usług gwarancyjnych zawartych w cenie urządzenia i oprogramowania, świadczonych przez sieć serwisową producenta na terenie Polski.
- 2. Zamawiający zastrzega sobie prawo do żądania potwierdzenia źródła pochodzenia sprzętu komputerowego w postaci oświadczenia producenta.
- 3. Oferowany sprzęt komputerowy musi być dostarczony Zamawiającemu w oryginalnych opakowaniach fabrycznych.
- 4. Oferowany sprzęt komputerowy musi być wyprodukowany zgodnie z normą jakości ISO9001:2000 oraz ISO-14001
- 5. Wykonawca musi przedstawić nazwę producenta i model oferowanego sprzętu komputerowego.
- 6. Zamawiający wymaga dostarczenia sprzętu we wskazane miejsce.
- 7. Cały sprzęt musi posiadać kompletne okablowanie niezbędne do uruchomienia i instalacji wszystkich urządzeń wchodzących w skład zamówienia urządzeń.
- 8. Nie dopuszcza się zastosowania sprzętu nie współpracującego ze sobą.
- 9. Dla urządzeń wraz z wyspecyfikowanym oprogramowaniem standardowym, Wykonawca zobowiązany jest do udzielenia niewyłącznej licencji Zamawiającemu lub przeniesienia na Zamawiającego niewyłącznego uprawnienia licencyjnego na czas wynikający z zasad licencjonowania określonych przez producenta danego rodzaju oprogramowania, a jeśli ten nie jest ograniczony czasowo – na czas nieoznaczony, tj. nieograniczony w czasie.

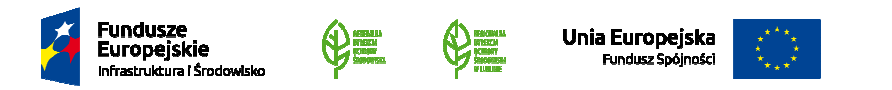

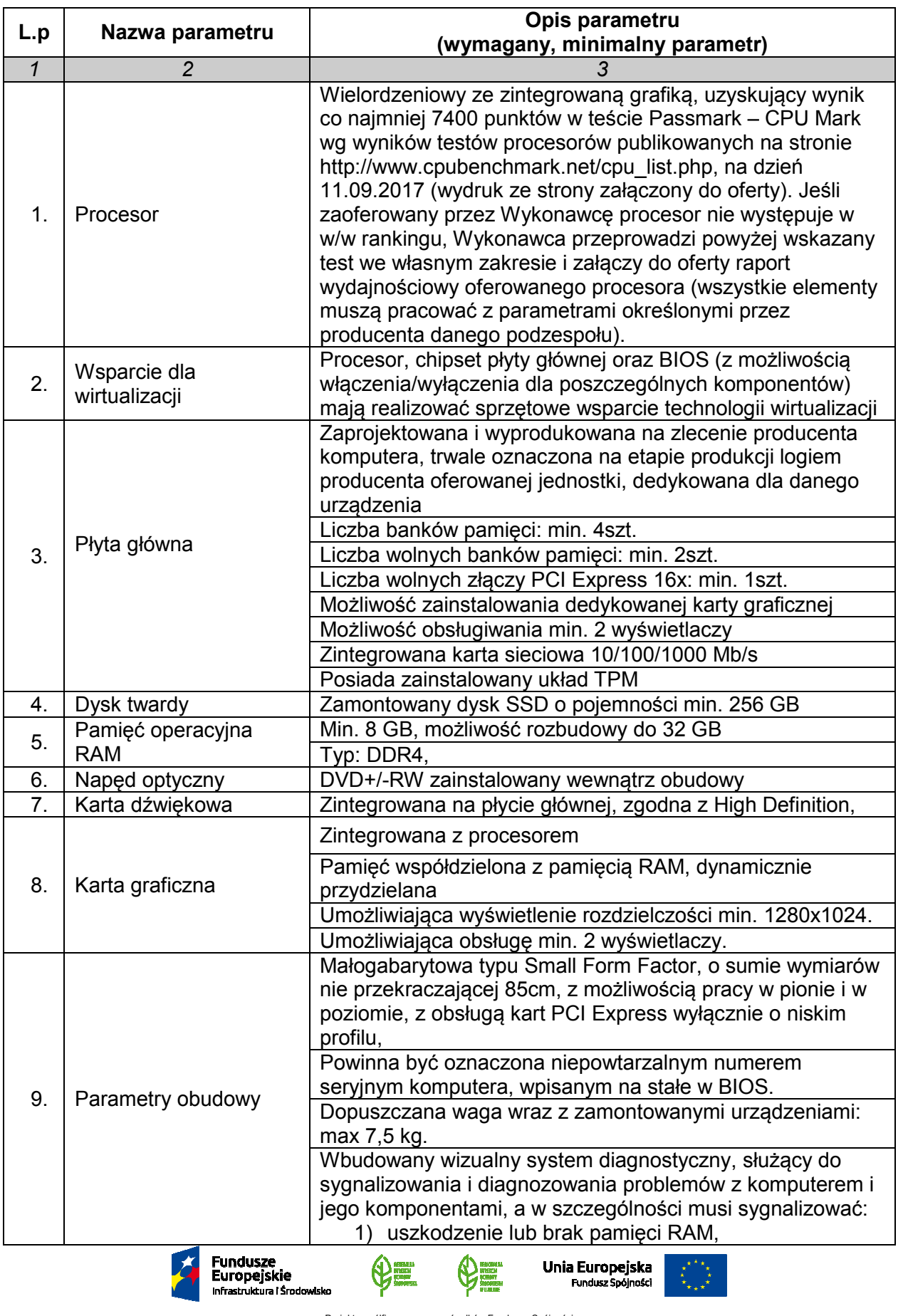

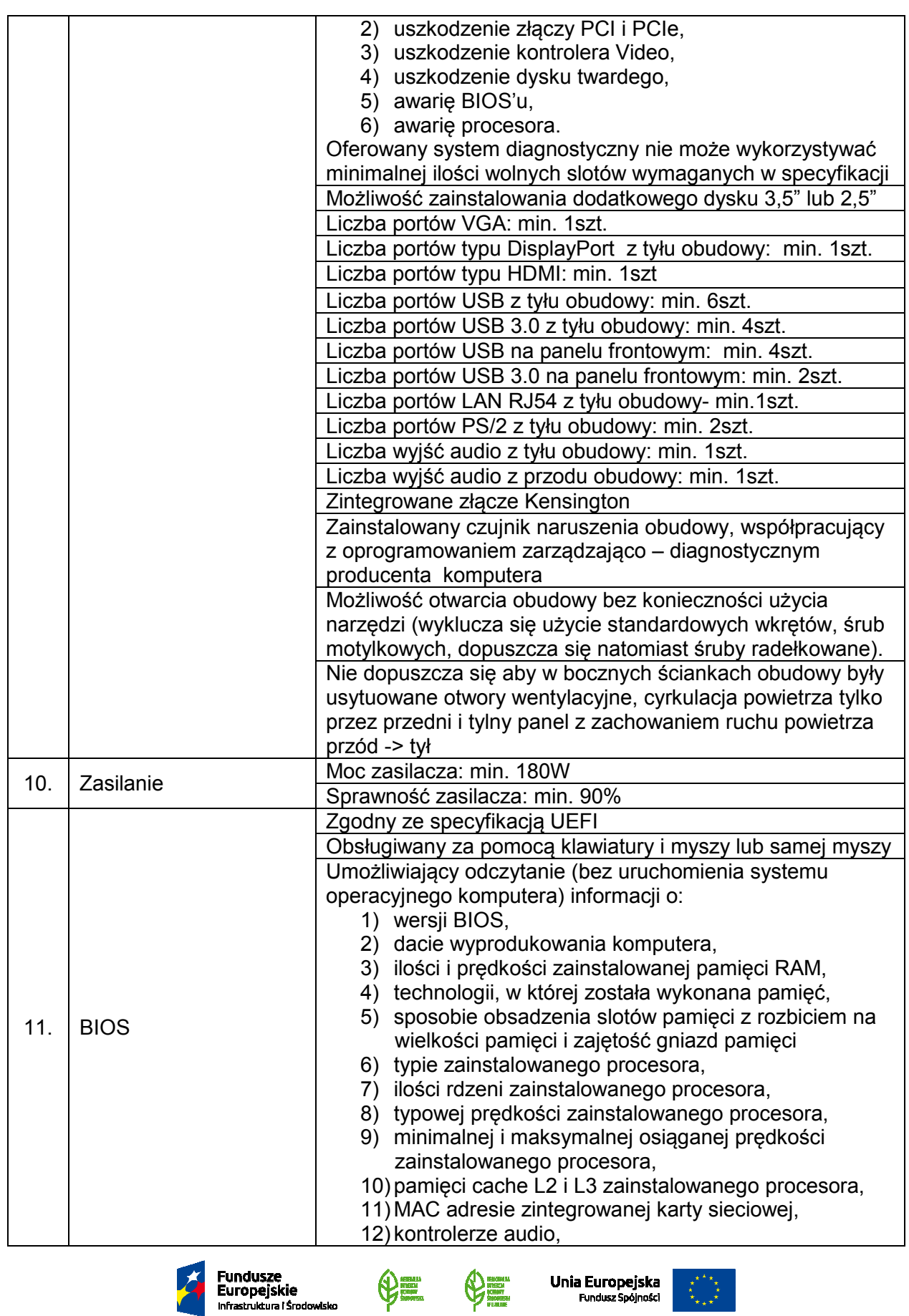

Projekt współfinansowany ze środków Funduszu Spójności w ramach Programu Operacyjnego Infrastruktura i Środowisko na lata 2014-2020

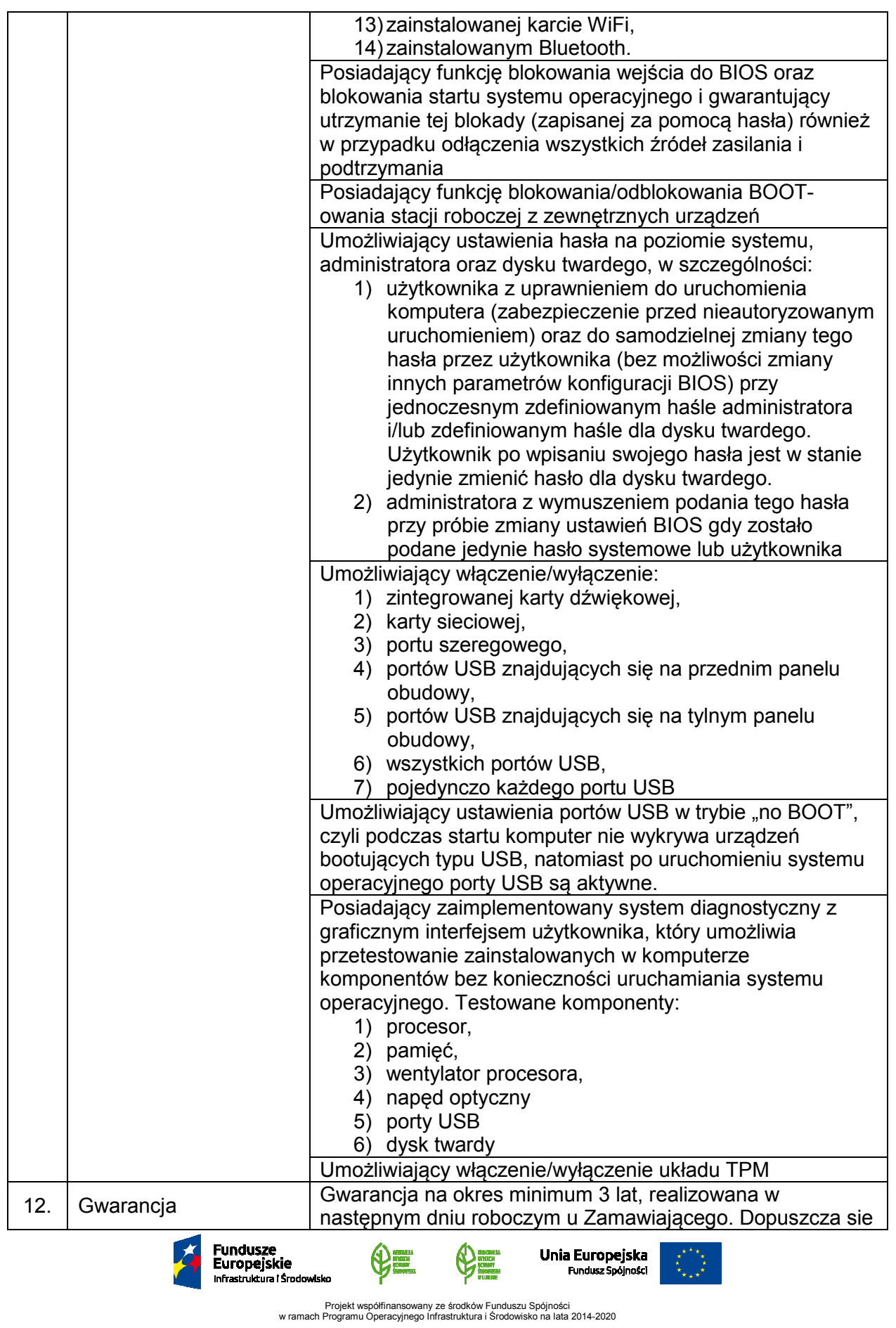

|     |                                                                                  | dołączony do zestawu oficjalny pakiet producenta<br>przedłużający gwarancję do 3 lat, jeżeli podstawowy okres                                                                                                    |  |  |
|-----|----------------------------------------------------------------------------------|----------------------------------------------------------------------------------------------------|--|--|
|     |                                                                                  | gwarancji jest krótszy.<br>Serwis gwarancyjny urządzeń musi być realizowany przez<br>producenta lub autoryzowanego partnera serwisowego<br>producenta – wymagane dołączenie do oferty odpowiednich<br>oświadczeń, w których zostanie wskazany wykonawca<br>gwarancji.                                                                                                    |  |  |
|     |                                                                                  | Gwarancja będzie świadczona w miejscu użytkowania<br>sprzętu, tj. w siedzibie Zamawiającego.                                                                                                    |  |  |
|     |                                                                                  | Wymagany czas usunięcia awarii - następny dzień roboczy<br>po zgłoszeniu usterki.                                                                                                    |  |  |
|     |                                                                                  | Możliwość zgłaszania awarii przez stronę internetową<br>producenta dostarczonego sprzętu.                                                                                                    |  |  |
|     |                                                                                  | Możliwość sprawdzenia konfiguracji oraz warunków                                                                                                    |  |  |
|     |                                                                                  | gwarancji dostarczonego sprzętu po podaniu numeru                                                                                                    |  |  |
|     |                                                                                  | seryjnego bezpośrednio poprzez stronę internetową                                                                                                    |  |  |
|     |                                                                                  | producenta dostarczonego sprzętu                                                                                                    |  |  |
|     |                                                                                  | Dostęp do najnowszych sterowników i uaktualnień                                                                                                    |  |  |
|     |                                                                                  | oprogramowania dla dostarczonego sprzętu na stronie<br>producenta poprzez podanie numeru seryjnego lub modelu                                                                                                    |  |  |
|     |                                                                                  | sprzętu                                                                                                    |  |  |
|     |                                                                                  | Telefoniczne wsparcie techniczne świadczone przez                                                                                                    |  |  |
|     |                                                                                  | producenta dostarczonego sprzętu w języku polskim od                                                                                                    |  |  |
|     |                                                                                  | poniedziałku do piątku w godzinach 9.00 - 15.00 pod                                                                                                    |  |  |
|     |                                                                                  | numerem, na który koszt połączenia nie przekracza kosztu<br>połączenia lokalnego, zgodnie z taryfą operatora.                                                                                                    |  |  |
|     |                                                                                  | W przypadku konieczności zabrania komputera z miejsca                                                                                                    |  |  |
|     |                                                                                  | użytkowania, w celu naprawy, wymagane jest pozostawienie<br>u Zamawiającego na czas naprawy sprawnej jednostki, o nie<br>gorszych parametrach technicznych niż ta, która uległa<br>awarii. Dysk twardy komputera uszkodzonego pozostaje<br>wówczas u Zamawiającego (należy załączyć oświadczenie<br>podmiotu realizującego serwis lub producenta sprzętu o<br>spełnieniu tego warunku).         |  |  |
|     |                                                                                  | Dostarczone wraz z komputerem:                                                                                                    |  |  |
|     |                                                                                  | 1) mysz optyczna wyposażona w 2 przyciski oraz rolkę,<br>przewodowa z interfejsem USB, długość jednolitego<br>przewodu min. 180cm,<br>2) klawiatura przewodowa z interfejsem USB, układ<br>polski programisty, kolor czarny, długość jednolitego<br>przewodu min. 180cm.                                                                                                    |  |  |
| 13. | Dodatkowe<br>wyposażenie /<br>wymagania                                          | 3) Linka zabezpieczająca, kompatybilna z dostarczonym<br>komputerem stacjonarnym, umożliwiająca spięcie<br>komputera i monitora wyposażonego w standard<br>Kensington wykonana z elementów stalowych.<br>Sposób zamknięcia - klucz. Długość min. 220 cm.<br>4) nośnik instalacyjny systemu operacyjnego<br>zainstalowanego na komputerze<br>5) sterowniki do wszystkich elementów wchodzących w |  |  |
|     |                                                                                  | skład dostarczonego komputera dostarczone na                                                                                                    |  |  |
|     | Unia Europejska<br>uropejskie<br>Fundusz Spójności<br>nfrastruktura i Środowisko |                                                                                                    |  |  |

Projekt współfinansowany ze środków Funduszu Spójności w ramach Programu Operacyjnego Infrastruktura i Środowisko na lata 2014-2020

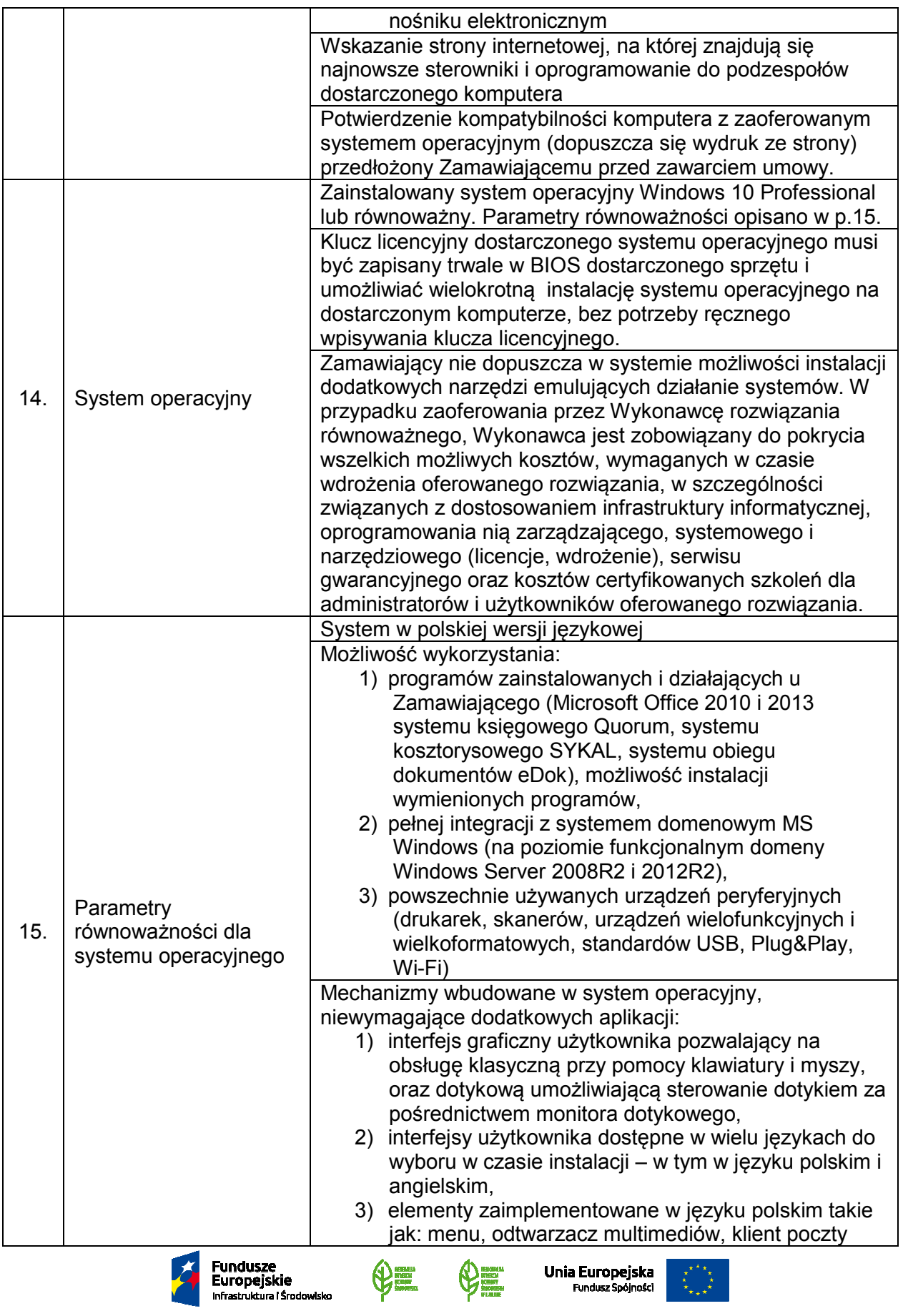

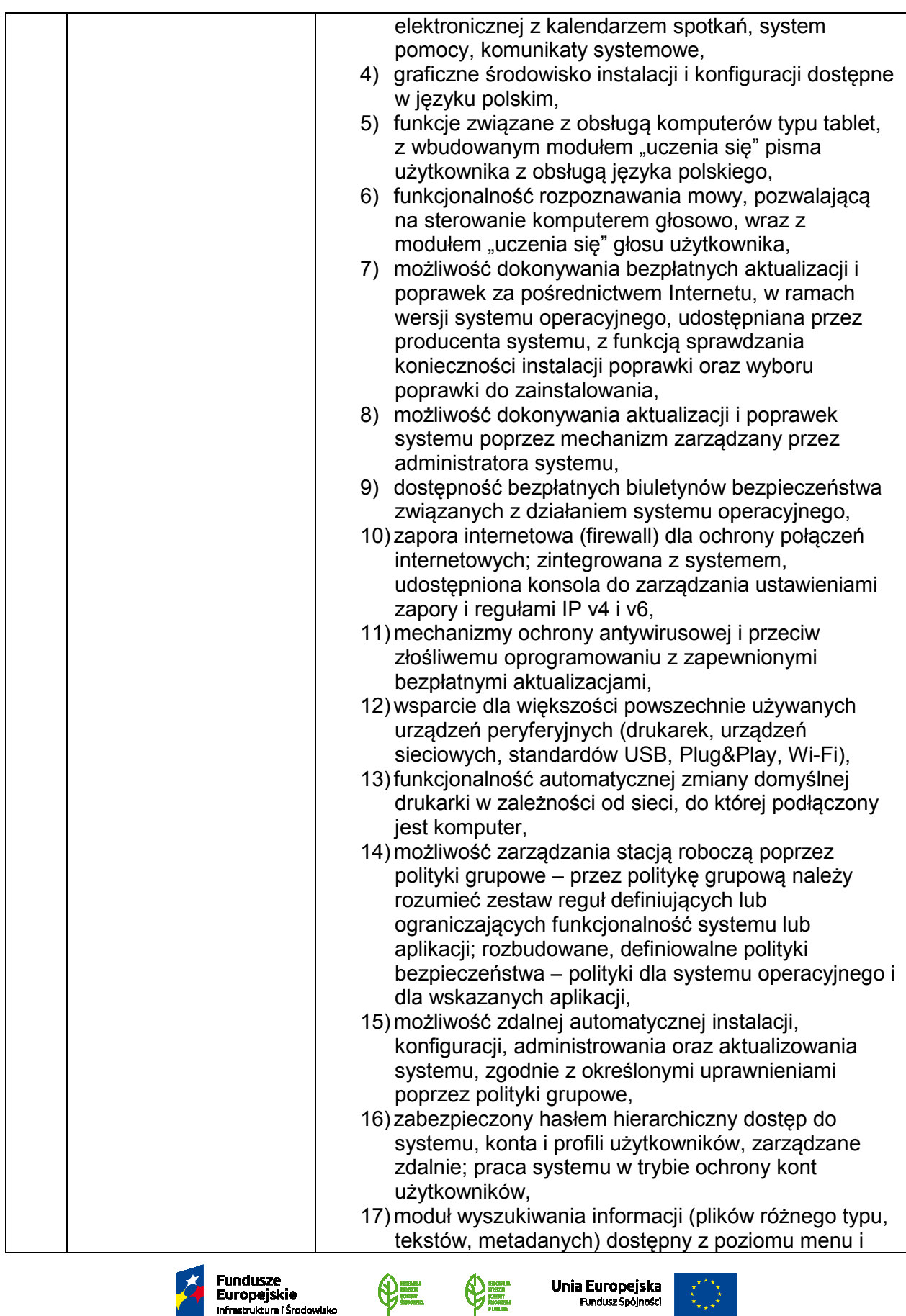

Infrastruktura i Środowisko

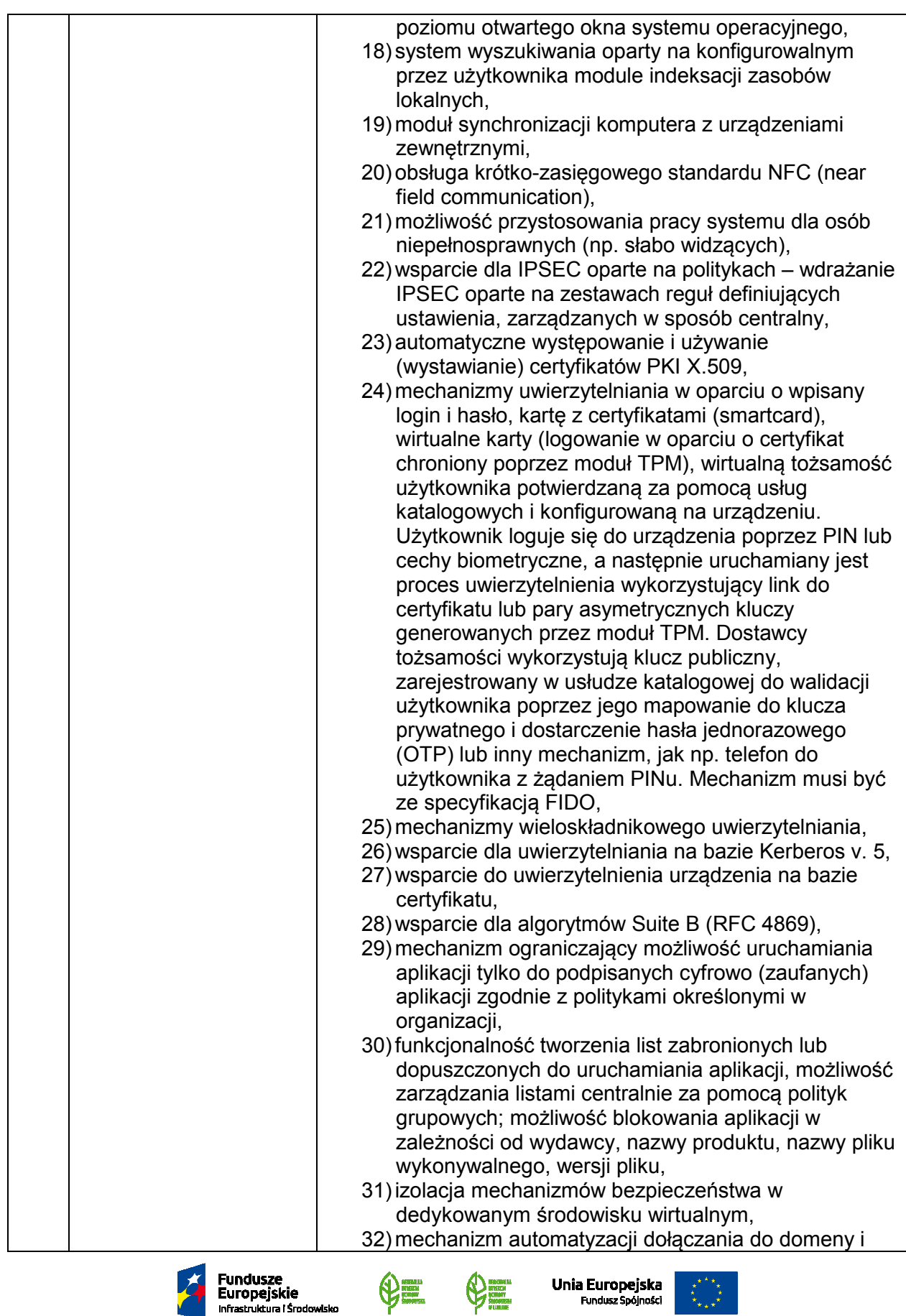

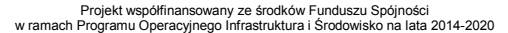

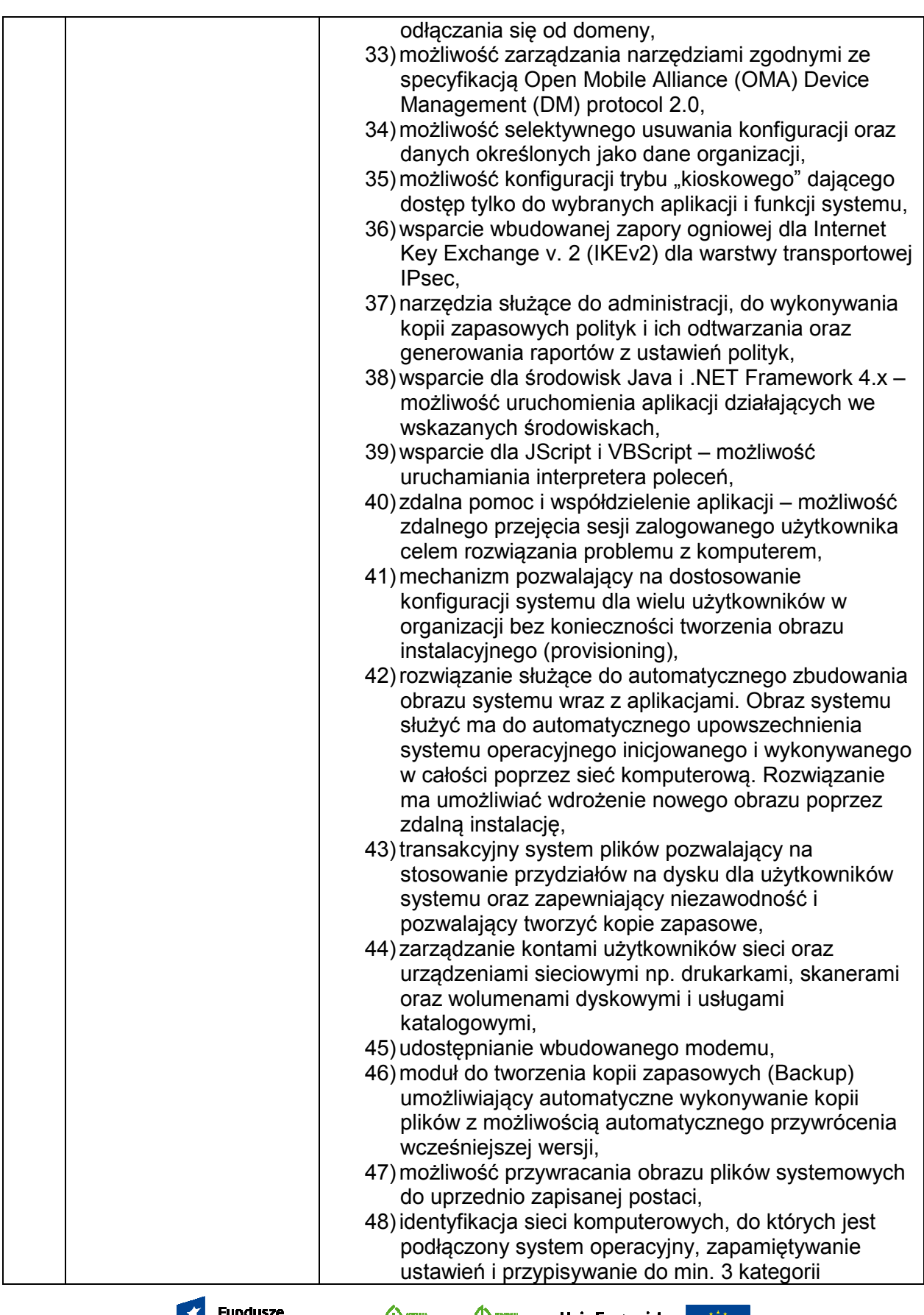

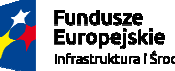

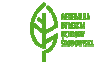

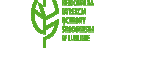

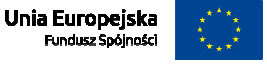

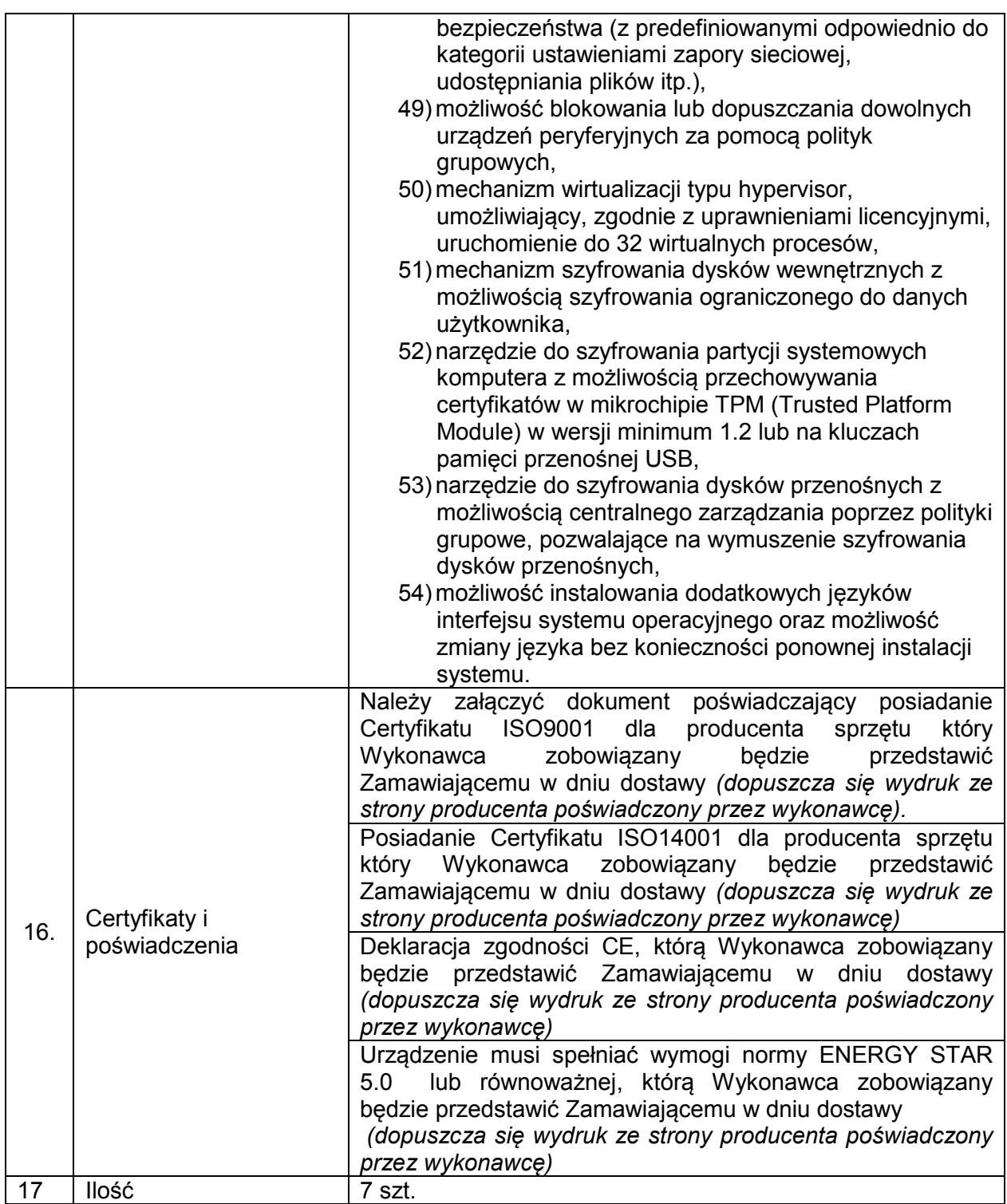

## **OPROGRAMOWANIE BIUROWE OFFICE**

- 1) Zamawiający zastrzega sobie prawo do żądania potwierdzenia źródła pochodzenia dostarczonego oprogramowania.
- 2) Zamawiający wymaga dostarczenia oprogramowania we wskazane miejsce.

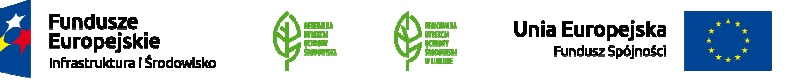

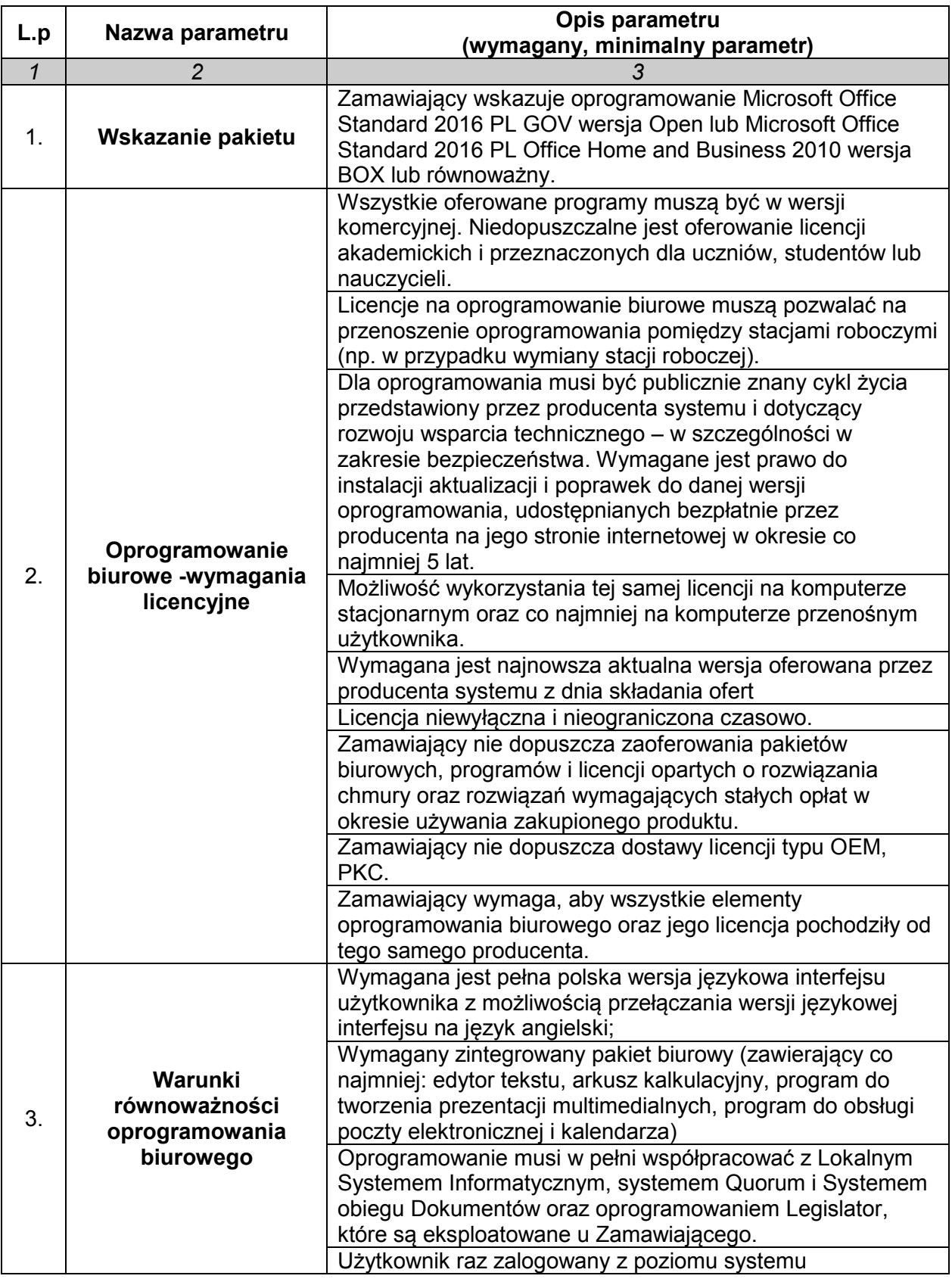

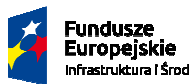

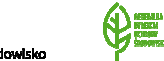

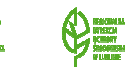

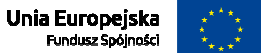

ľ

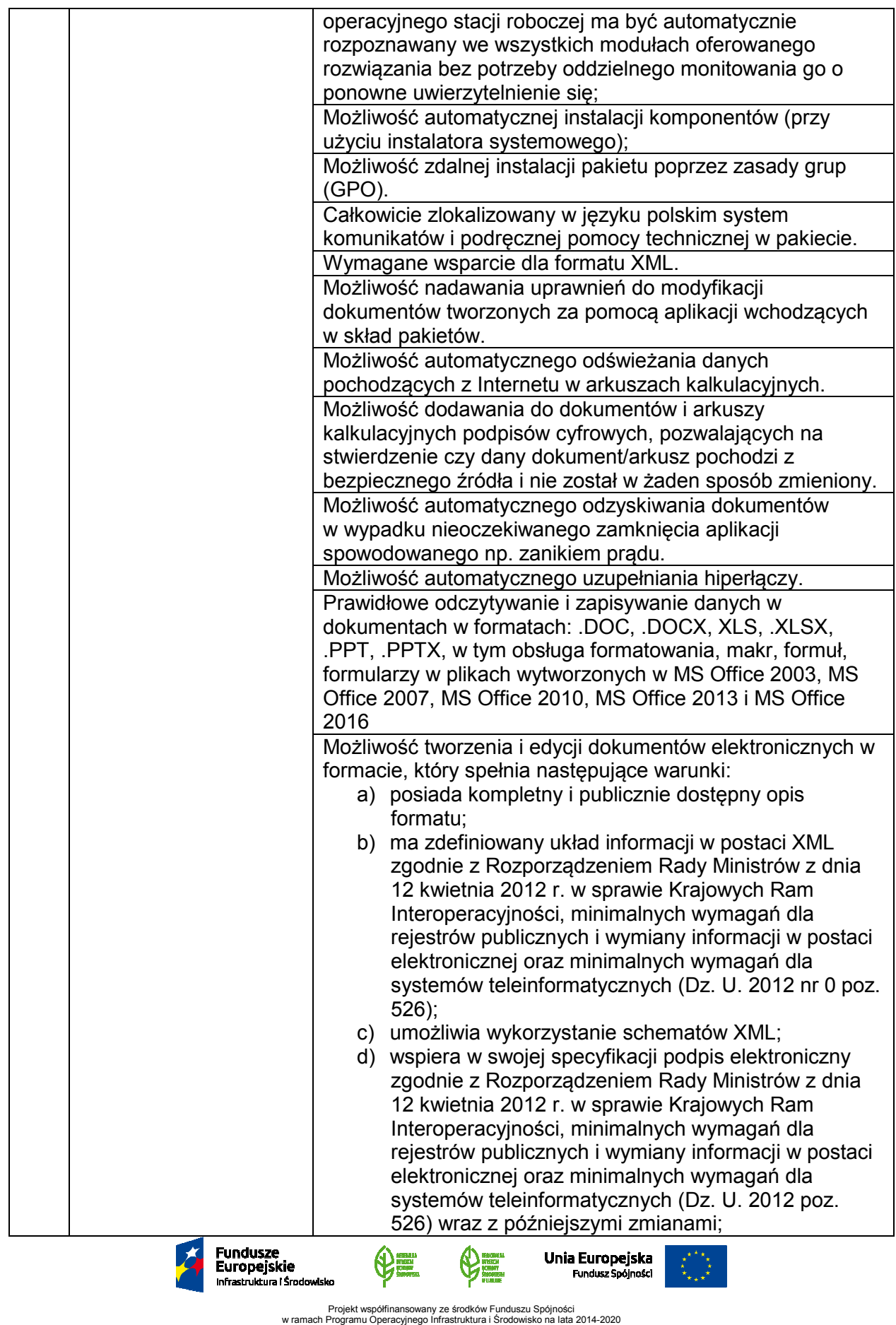

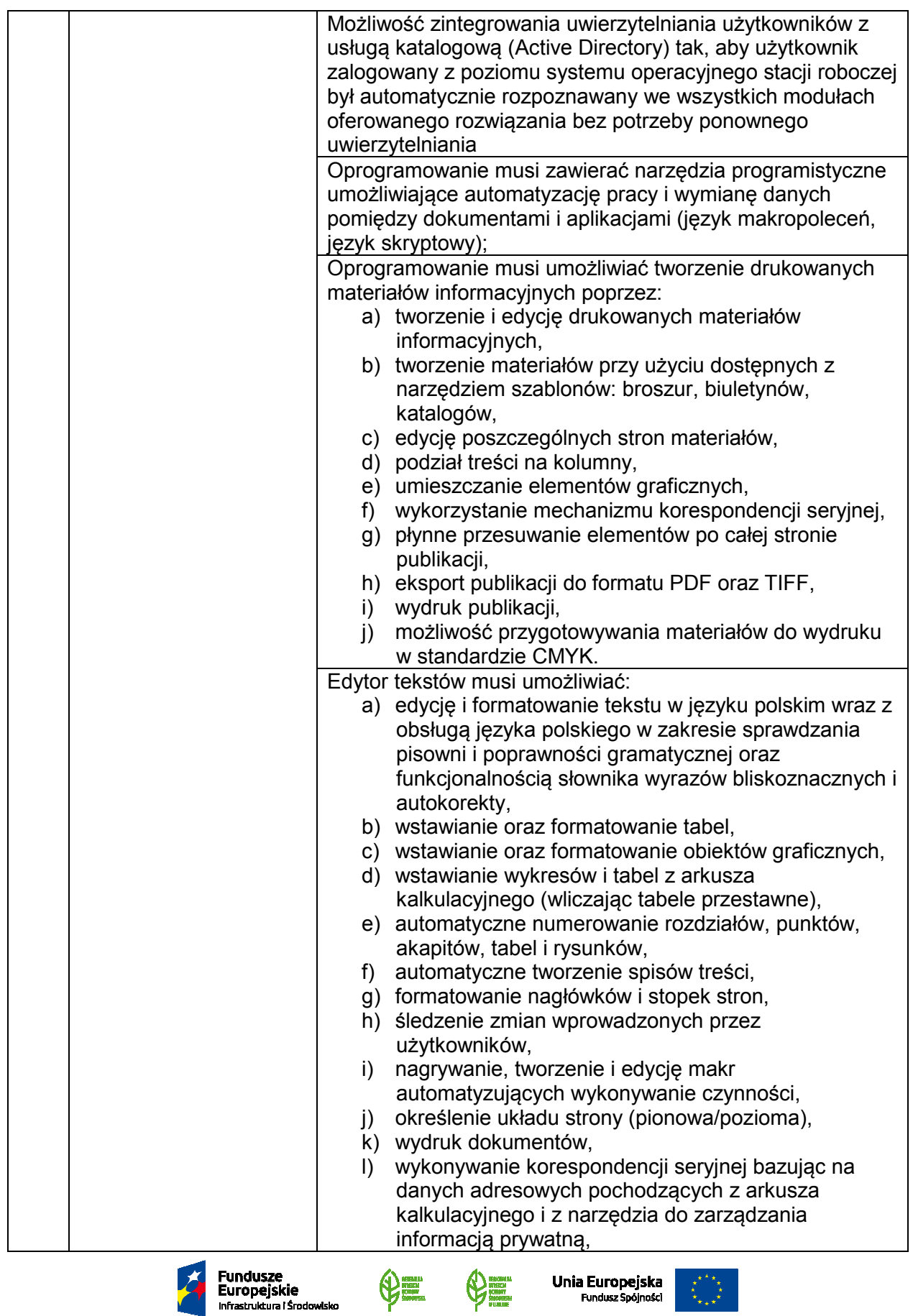

Projekt współfinansowany ze środków Funduszu Spójności w ramach Programu Operacyjnego Infrastruktura i Środowisko na lata 2014-2020

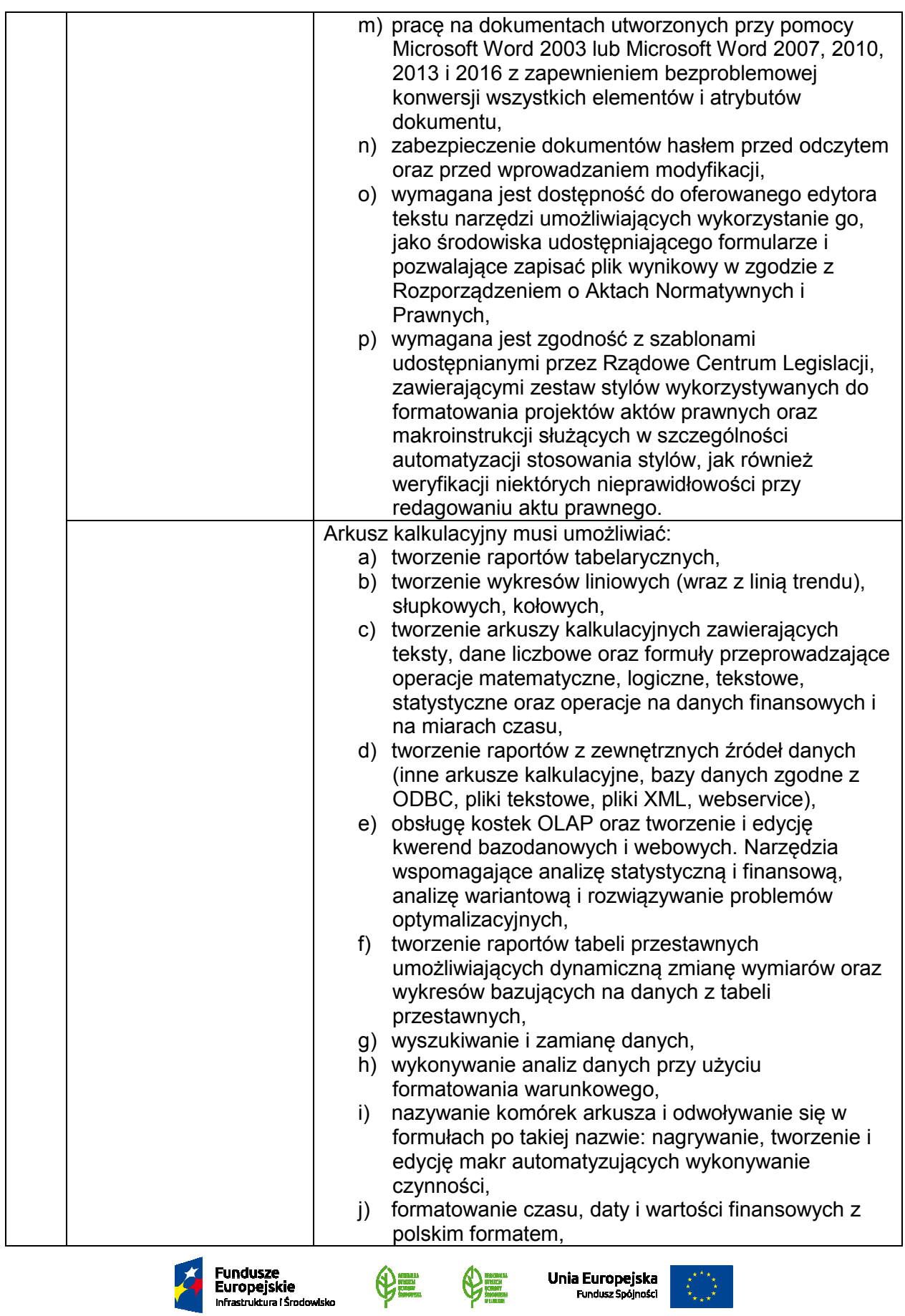

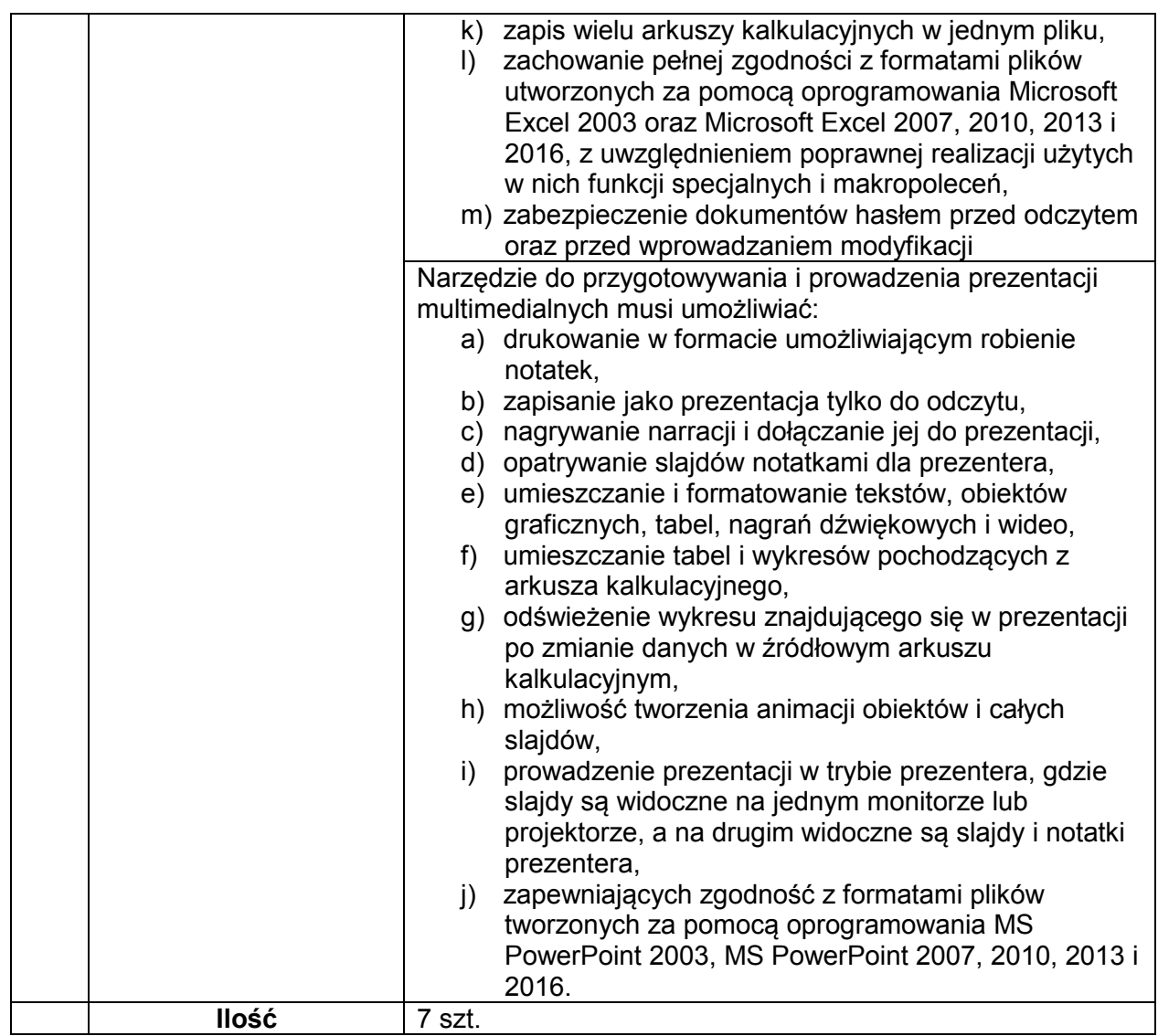

W przypadku, gdy zaoferowane przez Wykonawcę oprogramowanie równoważne nie będzie właściwie współdziałać ze sprzętem i oprogramowaniem funkcjonującym u Zamawiającego lub spowoduje zakłócenia w funkcjonowaniu pracy środowiska sprzętowo-programowego u Zamawiającego, Wykonawca pokryje wszystkie koszty związane z przywróceniem i sprawnym działaniem infrastruktury sprzętowo-programowej Zamawiającego oraz na własny koszt dokona niezbędnych modyfikacji przywracających właściwe działanie środowiska sprzętowoprogramowego Zamawiającego również po odinstalowaniu oprogramowania.

Wykonawca jest także zobowiązany załączyć do oferty dokument (oświadczenie) wystawiony przez producenta oprogramowania równoważnego, w którym producent potwierdzi zgodność warunków licencjonowania oraz zgodność funkcjonalną zaoferowanego oprogramowania równoważnego z przedmiotem zamówienia, wraz z dokumentacją oprogramowania równoważnego potwierdzającą spełnianie przez zaoferowane oprogramowanie wymagań zawartych w SIWZ, w celu oceny przez Zamawiającego spełnienia warunków równoważności. Zamawiający zastrzega sobie, w przypadku jakichkolwiek wątpliwości, prawo sprawdzenia pełnej zgodności oferowanych produktów z wymogami określonymi w SIWZ. Sprawdzenie to będzie polegać na wielokrotnym przeprowadzeniu testów w warunkach produkcyjnych na

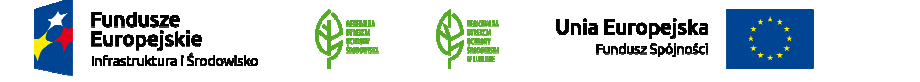

sprzęcie Zamawiającego, z użyciem urządzeń peryferyjnych Zamawiającego, na arkuszach, bazach danych i plikach Zamawiającego. W tym celu Wykonawca na każde wezwanie Zamawiającego dostarczy do siedziby Zamawiającego, w terminie do 5 dni od daty otrzymania wezwania, po jednym egzemplarzu wskazanego przedmiotu dostawy. Mogą zostać dostarczone licencje tymczasowe w pełni zgodne z oferowanymi. Nieprzedłożenie oferowanych produktów do przetestowania w ww. terminie zostanie potraktowane jako negatywny wynik sprawdzenia. Jednocześnie Zamawiający zastrzega sobie możliwość odwołania się do oficjalnych publicznie dostępnych stron internetowych producenta weryfikowanego przedmiotu zamówienia.

### **Wykonawca zobowiązany będzie do podania w ofercie:**

- 1) Nazwy oferowanego pakietu zintegrowanych aplikacji biurowych
- 2) Producenta oprogramowania
- 3) Adresu strony internetowej producenta
- 4) Typ licencji.

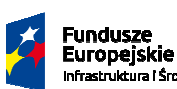

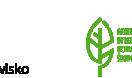

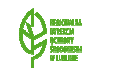

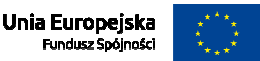

ľ

#### **Część II Urządzenie wielofunkcyjne – 1 szt.**

### **URZĄDZENIE WIELOFUNKCYJNE ATRAMENTOWE A3 z funkcjami kopiowania, faksowania, skanowania sieciowego i drukowania**

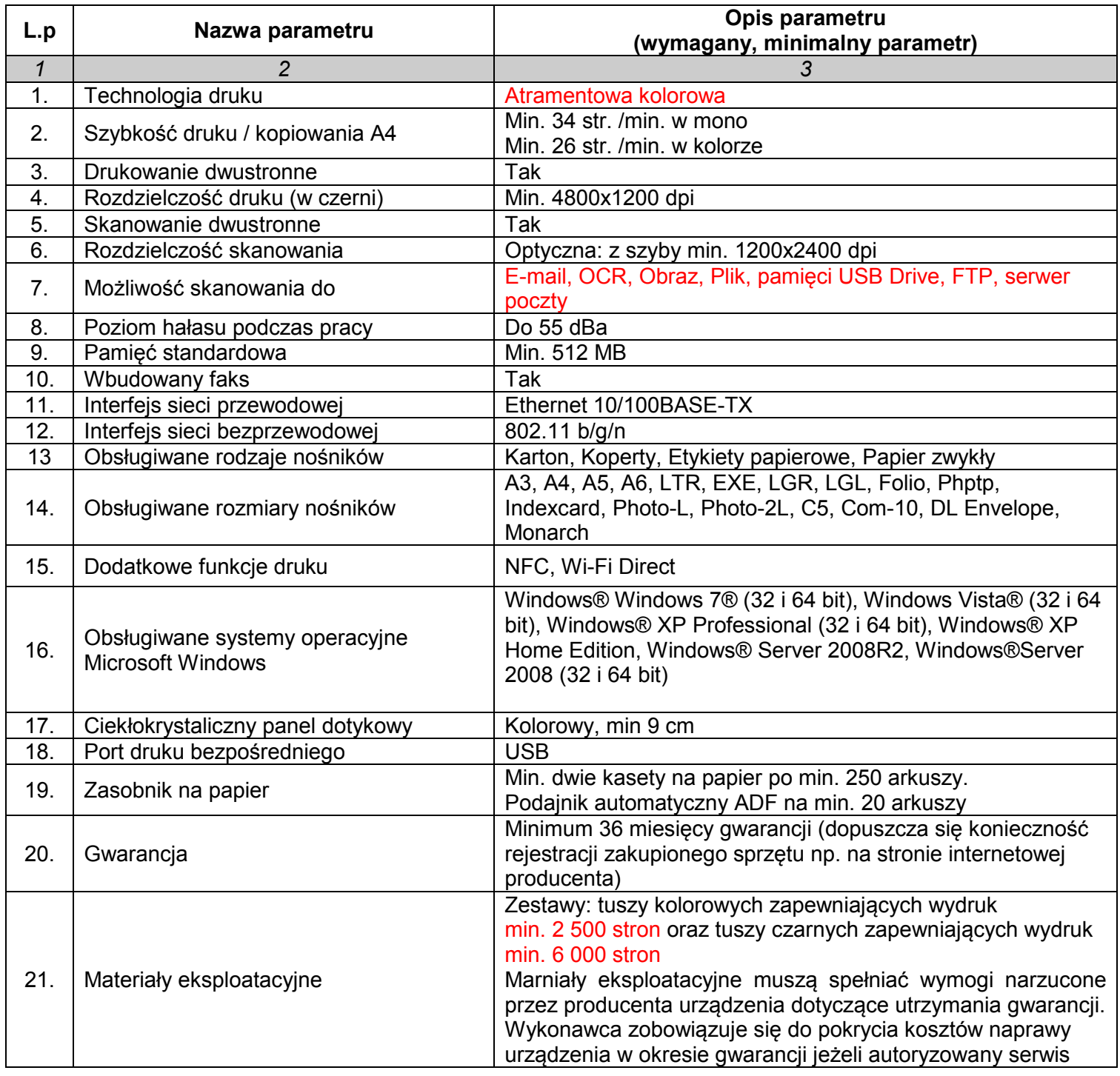

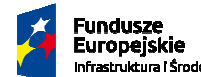

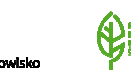

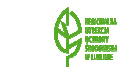

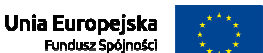

ľ

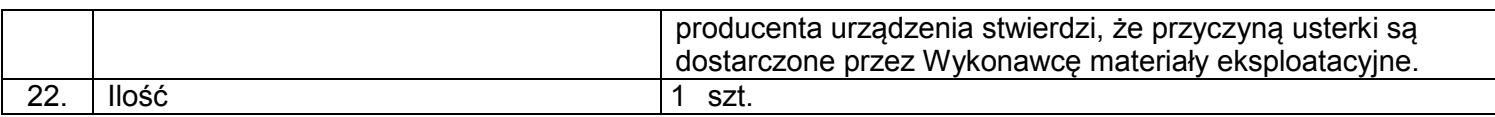

#### *UWAGA*

*Wykonawca zobowiązany będzie do montażu i instalacji zaoferowanego urządzenia oraz przeprowadzenia szkolenia związanego z obsługą urządzenia (minimum 1 godzina) wyznaczonego pracownika RDOŚ w Lublinie.* 

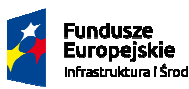

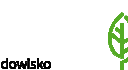

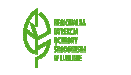

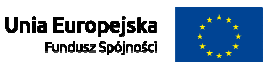

ľ

#### **Część III Urządzenie wielofunkcyjne – 1 szt.**

### **URZĄDZENIE WIELOFUNKCYJNE LASEROWE A4 KOLOR z funkcjami kopiowania, faksowania, skanowania sieciowego i drukowania**

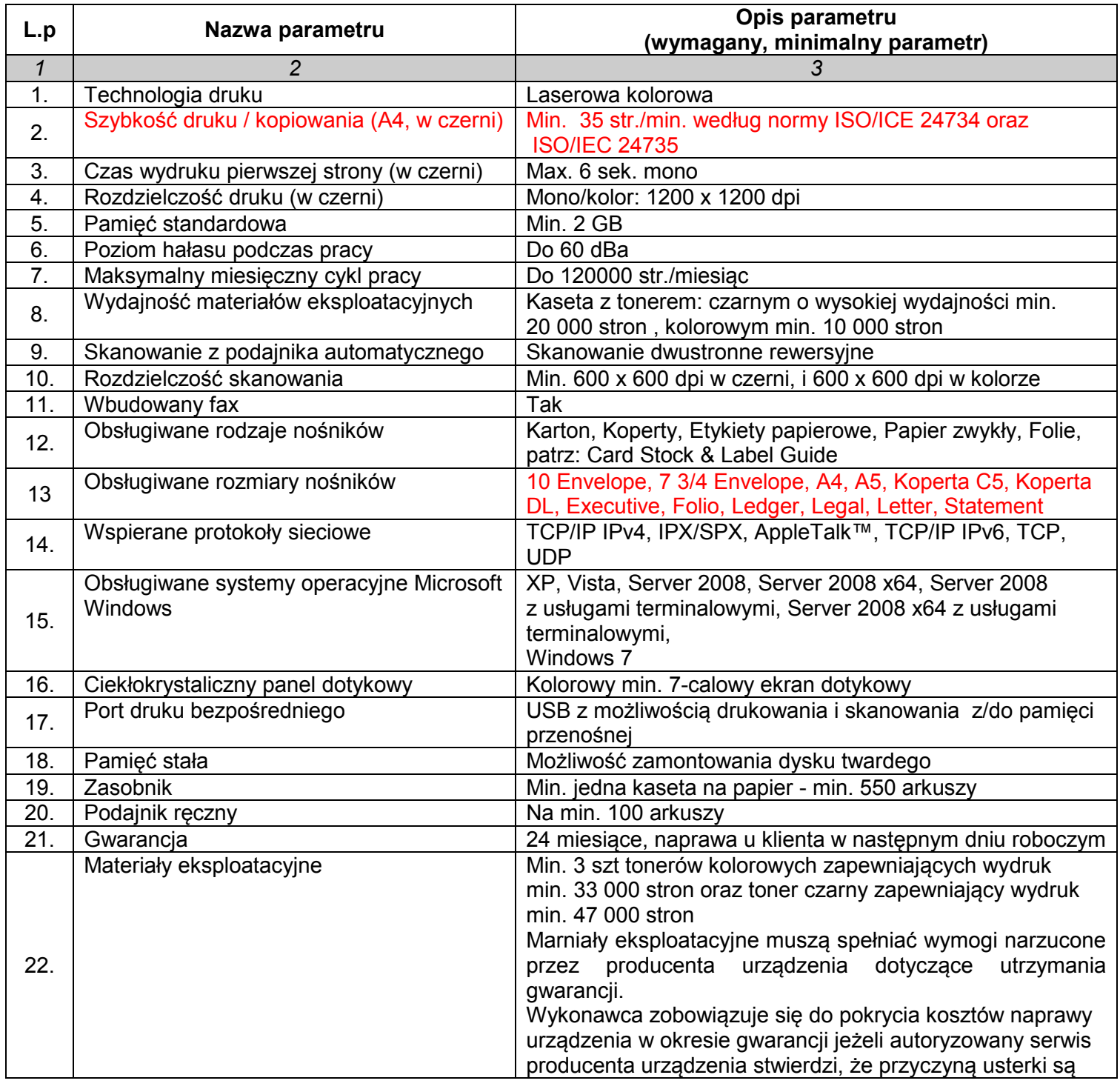

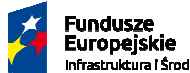

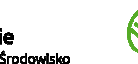

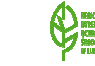

Projekt współfinansowany ze środków Funduszu Spójności w ramach Programu Operacyjnego Infrastruktura i Środowisko na lata 2014-2020

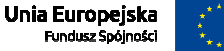

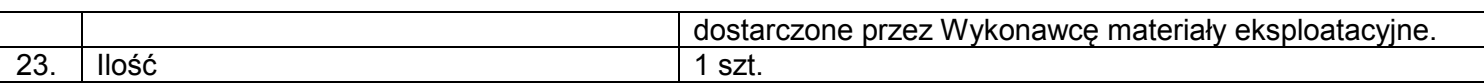

*UWAGA* 

*Wykonawca zobowiązany będzie do montażu i instalacji zaoferowanego urządzenia oraz przeprowadzenia szkolenia związanego z obsługą urządzenia (minimum 1 godzina) wyznaczonego pracownika RDOŚ w Lublinie.* 

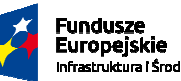

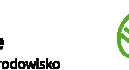

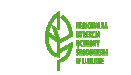

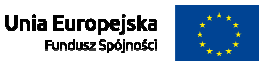

ľ